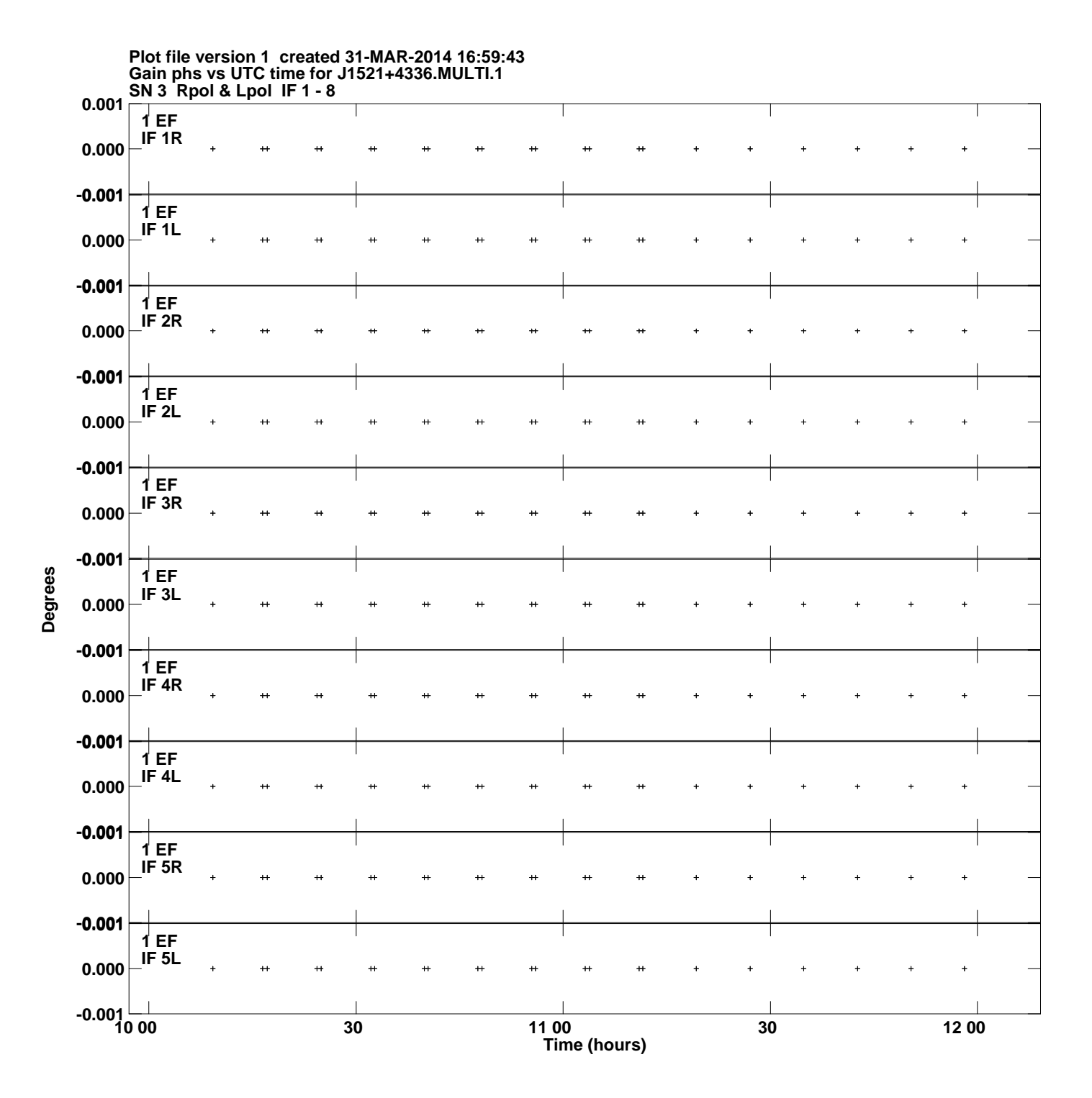

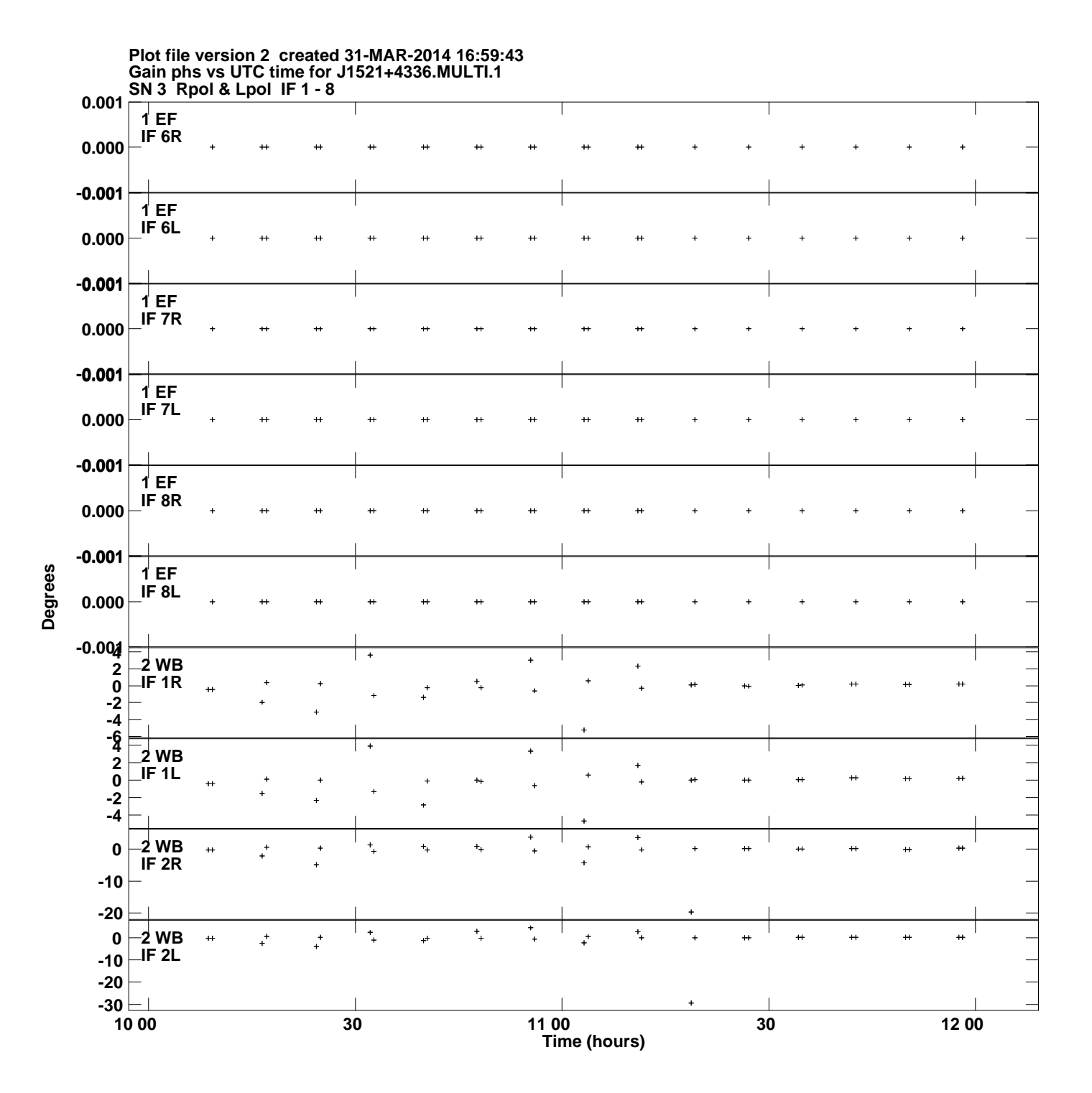

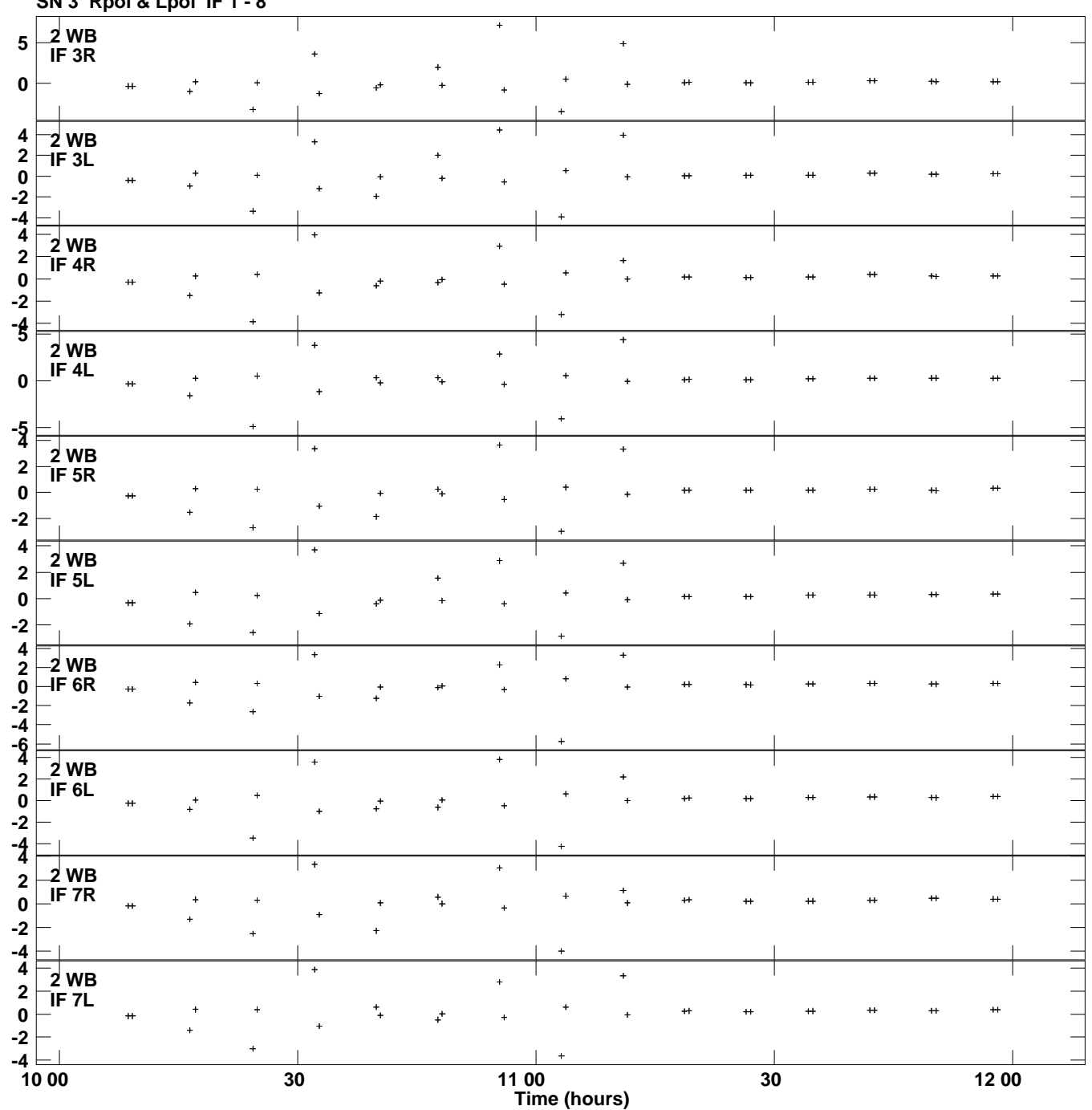

**Gain phs vs UTC time for J1521+4336.MULTI.1 SN 3 Rpol & Lpol IF 1 - 8 Plot file version 3 created 31-MAR-2014 16:59:43**

**Degrees**

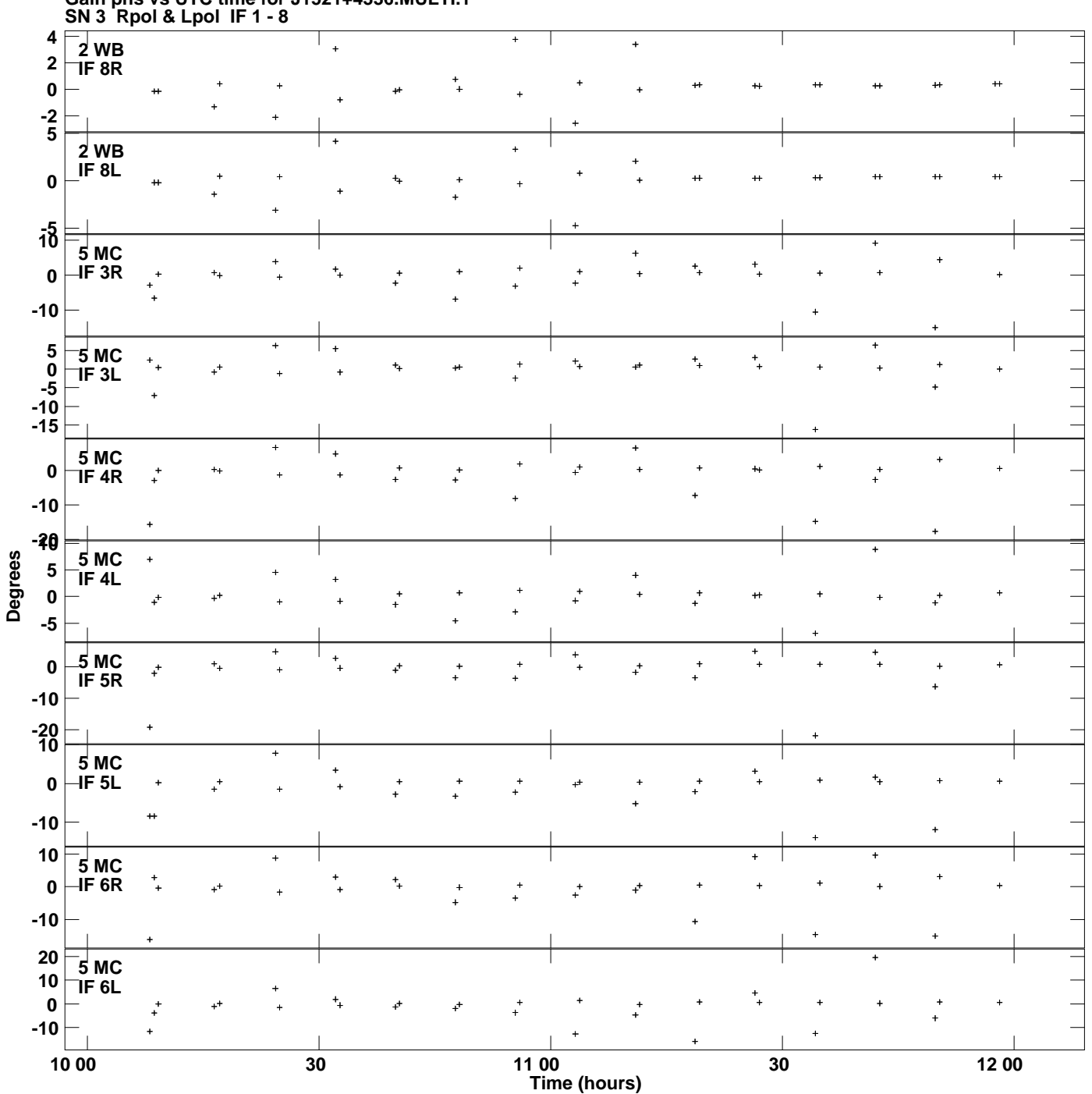

**Gain phs vs UTC time for J1521+4336.MULTI.1 Plot file version 4 created 31-MAR-2014 16:59:43**

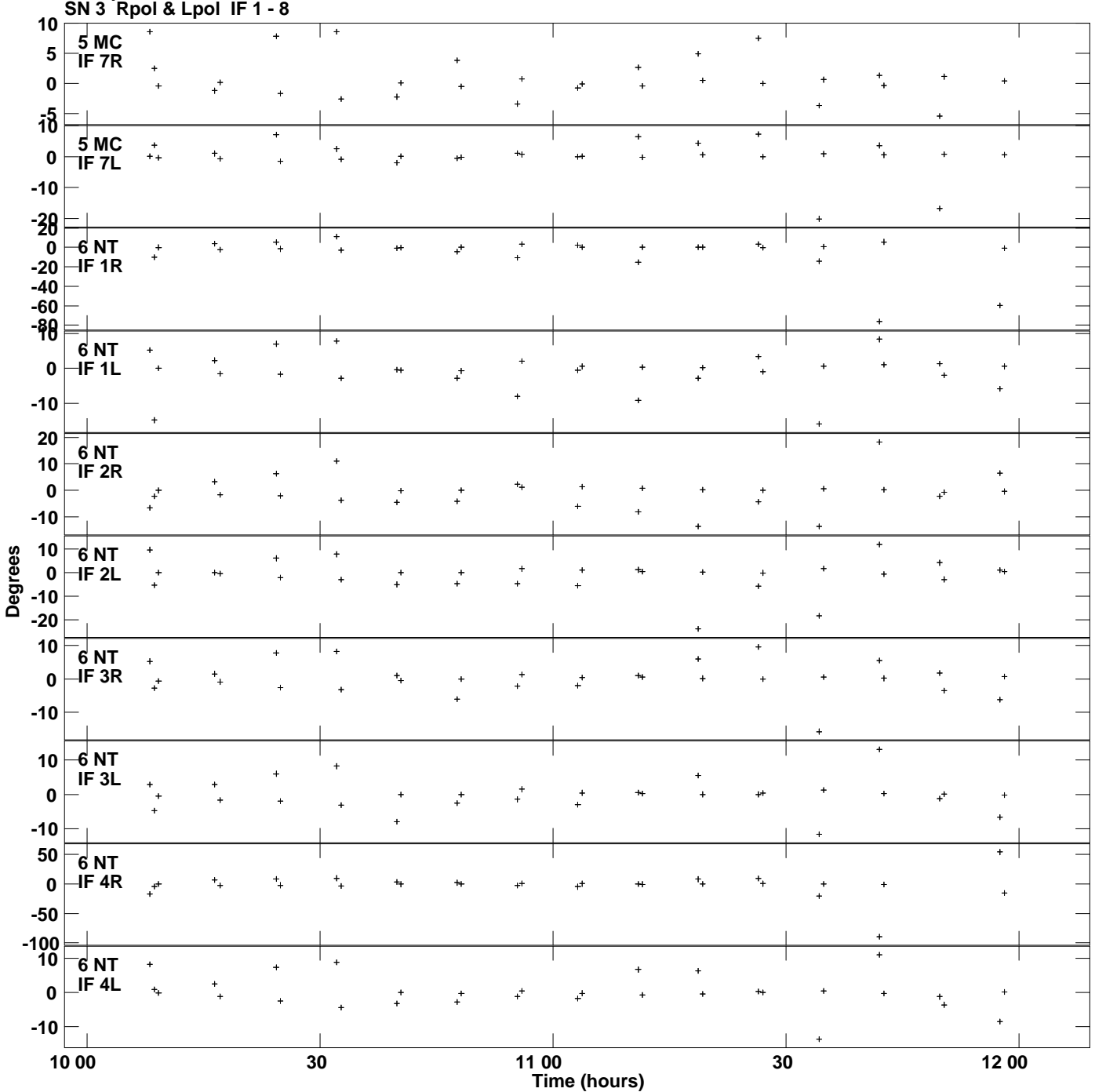

**Gain phs vs UTC time for J1521+4336.MULTI.1 Plot file version 5 created 31-MAR-2014 16:59:43**

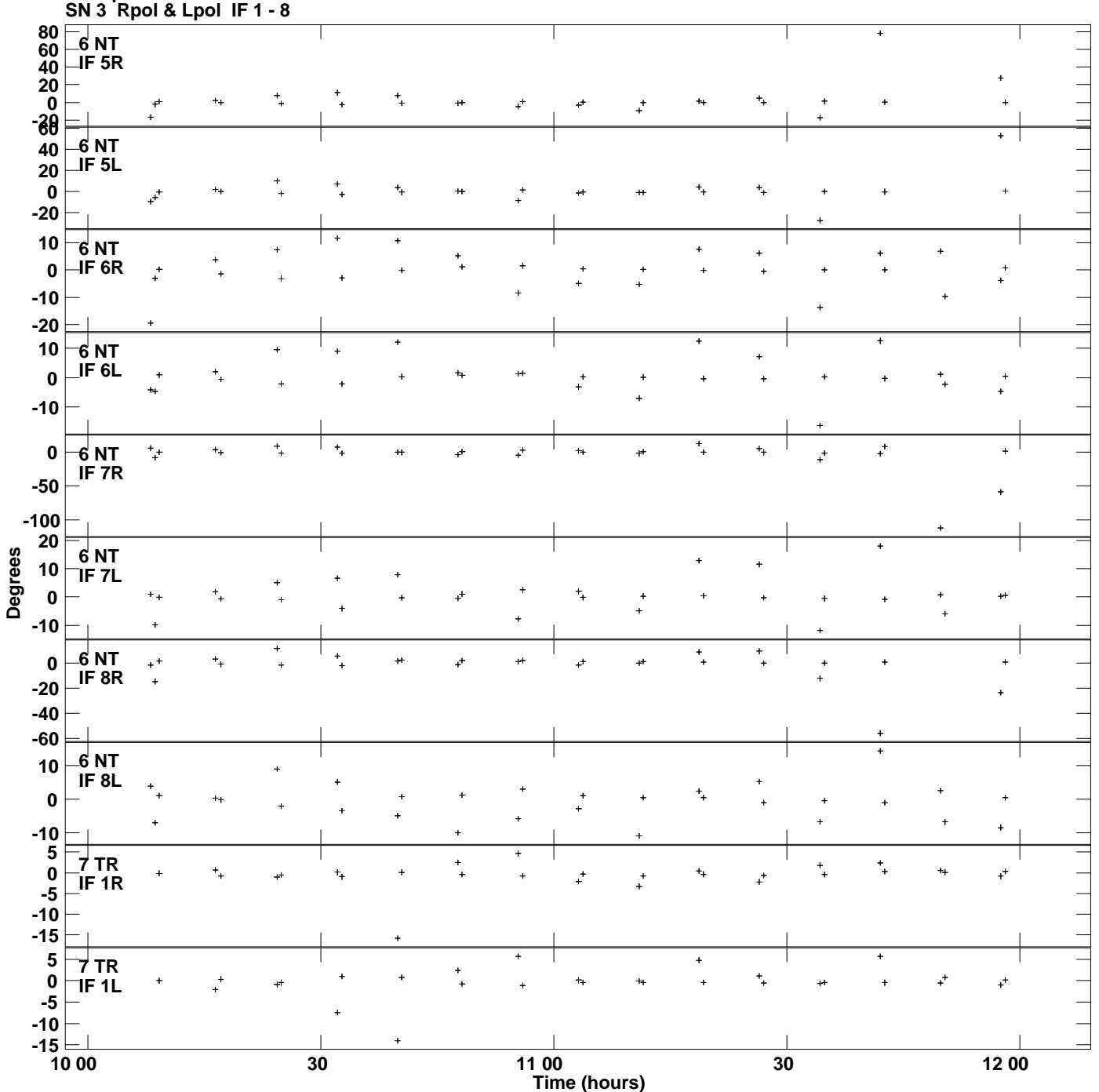

**Gain phs vs UTC time for J1521+4336.MULTI.1 Plot file version 6 created 31-MAR-2014 16:59:43**

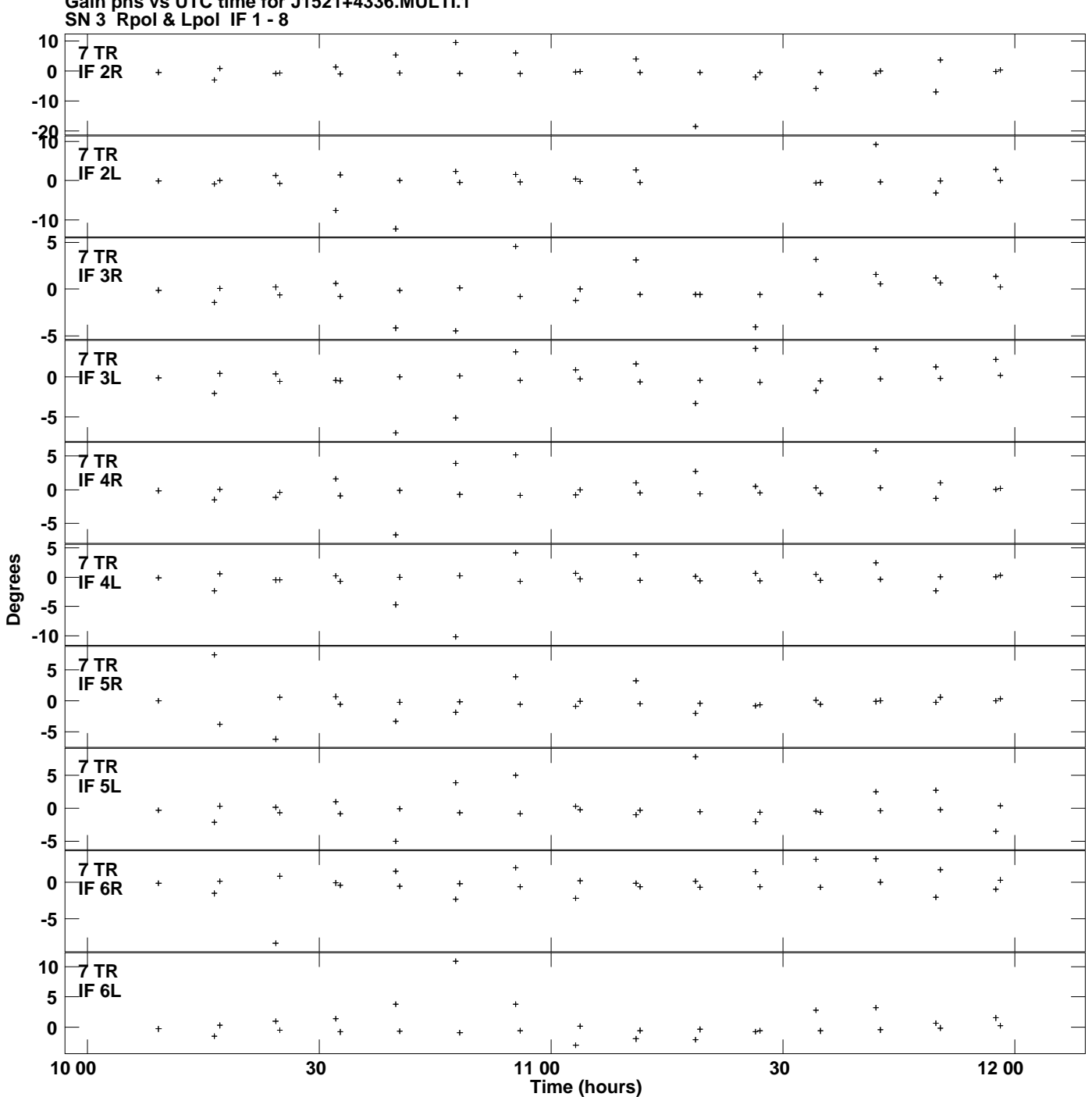

**Gain phs vs UTC time for J1521+4336.MULTI.1 Plot file version 7 created 31-MAR-2014 16:59:43**

![](_page_7_Figure_0.jpeg)

**Gain phs vs UTC time for J1521+4336.MULTI.1 Plot file version 8 created 31-MAR-2014 16:59:43**

![](_page_8_Figure_0.jpeg)

![](_page_9_Figure_0.jpeg)

**Gain phs vs UTC time for J1521+4336.MULTI.1 Plot file version 10 created 31-MAR-2014 16:59:43**

![](_page_10_Figure_0.jpeg)

**Gain phs vs UTC time for J1521+4336.MULTI.1 Plot file version 11 created 31-MAR-2014 16:59:43**

![](_page_11_Figure_0.jpeg)

**Gain phs vs UTC time for J1521+4336.MULTI.1 SN 3 Rpol & Lpol IF 1 - 8 Plot file version 12 created 31-MAR-2014 16:59:43**

![](_page_12_Figure_0.jpeg)

**Gain phs vs UTC time for J1521+4336.MULTI.1 SN 3 Rpol & Lpol IF 1 - 8 Plot file version 13 created 31-MAR-2014 16:59:43**

![](_page_13_Figure_0.jpeg)

**Gain phs vs UTC time for J1521+4336.MULTI.1 SN 3 Rpol & Lpol IF 1 - 8 Plot file version 14 created 31-MAR-2014 16:59:43**

![](_page_14_Figure_0.jpeg)

**Gain phs vs UTC time for J1521+4336.MULTI.1 Plot file version 15 created 31-MAR-2014 16:59:43**

![](_page_15_Figure_0.jpeg)